# **TLD Data Analysis**

## **ICANN Tech Day, Dublin**

October 19th 2015

**Maarten Wullink, SIDN** 

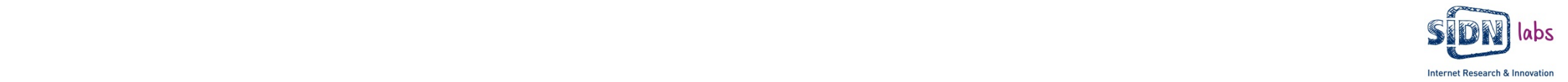

#### SIDN

- Domain name registry for .nl ccTLD
- $\cdot$  > 5,6 million domain names
- 2,46 million domain names secured with DNSSEC
- SIDN Labs is the R&D team of SIDN

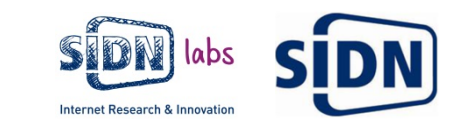

#### DNS Data @SIDN

- $\cdot$  > 3.1 million distinct resolvers
- $\cdot$  > 1.3 billion query's daily
- > 300 GB of PCAP data daily

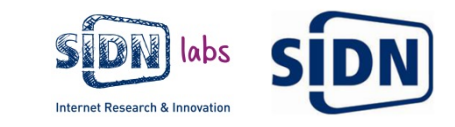

#### ENTRADA

**ENhanced Top-Level Domain Resilience through Advanced Data Analysis** 

- **Goal**: data-driven improved security & stability of .nl and the Internet at large
- **Problem**: Existing solutions for analyzing network data do not work well with large datasets and have limited analytical capabilities.
- Main requirement: high-performance, near real-time data warehouse
- **Approach**: avoid expensive pcap analysis:
	- Convert pcap data to a performance-optimized format (key)
	- Perform analysis with tools/engines that leverage that

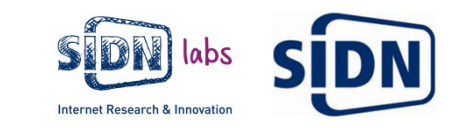

#### Use Cases

Focussed on increasing the security and stability of .nl

- Visualize DNS patterns (visualize traffic patterns for phishing domain names)
- Detect botnet infections
- Real-time Phishing detection
- Statistics (stats.sidnlabs.nl)
- Scientific research (collaboration with Dutch Universities)
- Operational support for DNS operators

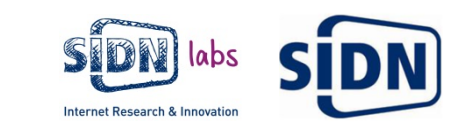

## **Example Applications**

- DNS security scoreboard
- Resolver reputation

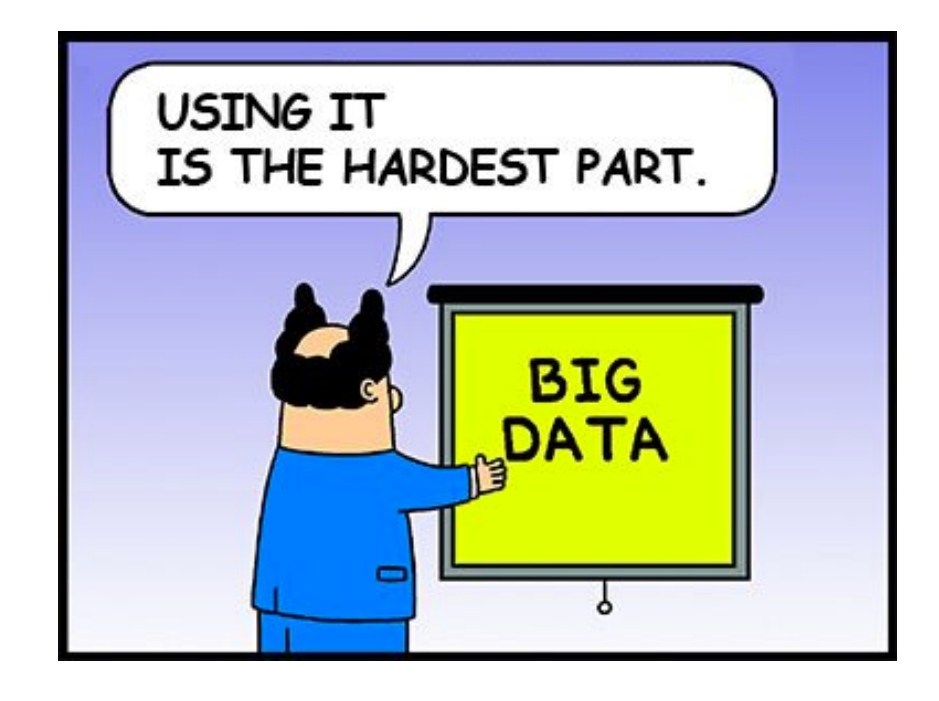

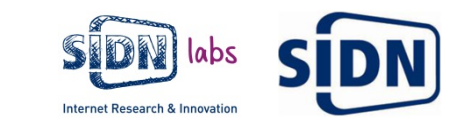

**DNS Security Scoreboard** 

**Goal:** Visualize DNS patterns for malicious activity

**How**: Combine external phishing feeds with DNS data

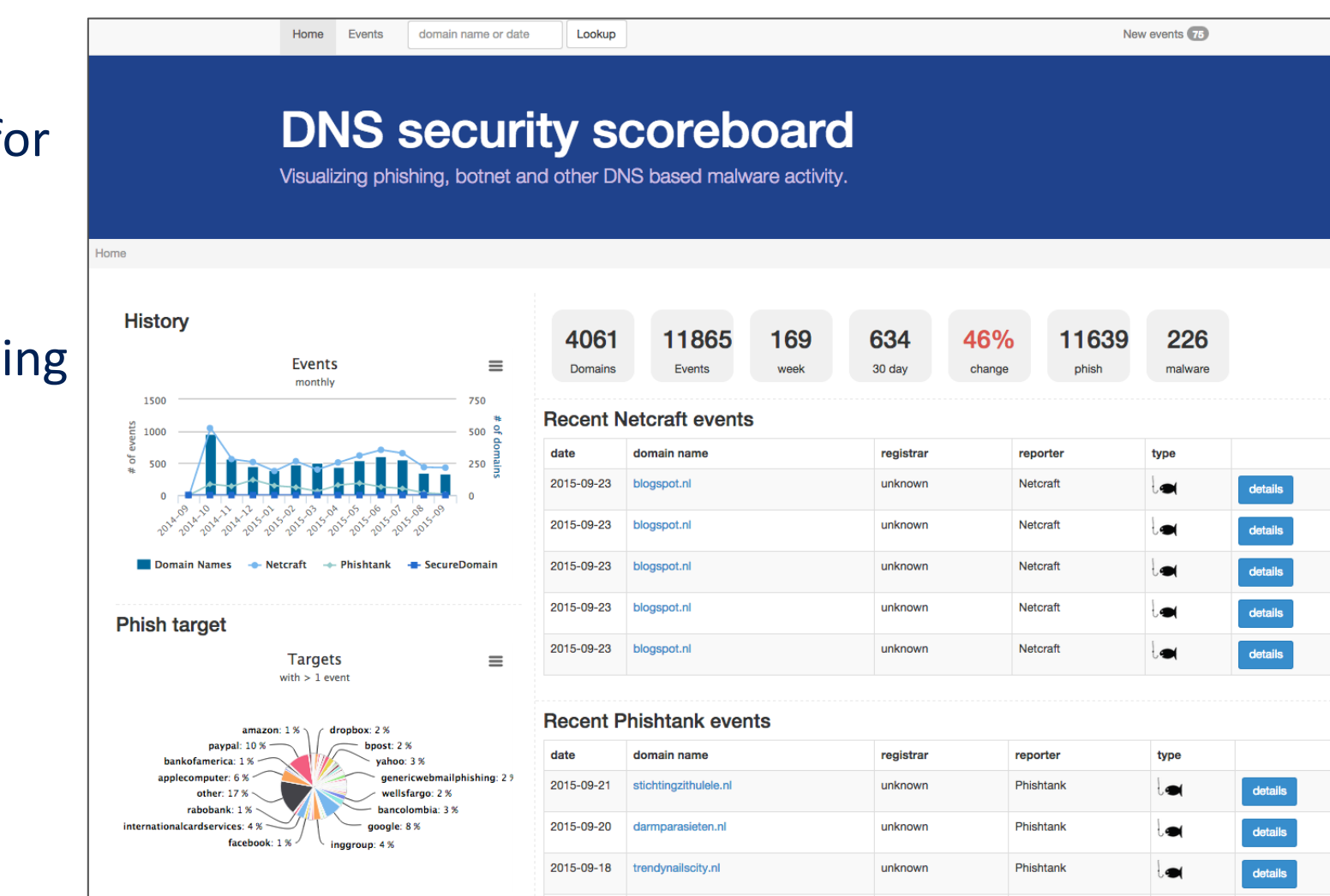

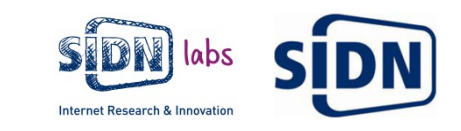

#### Architecture

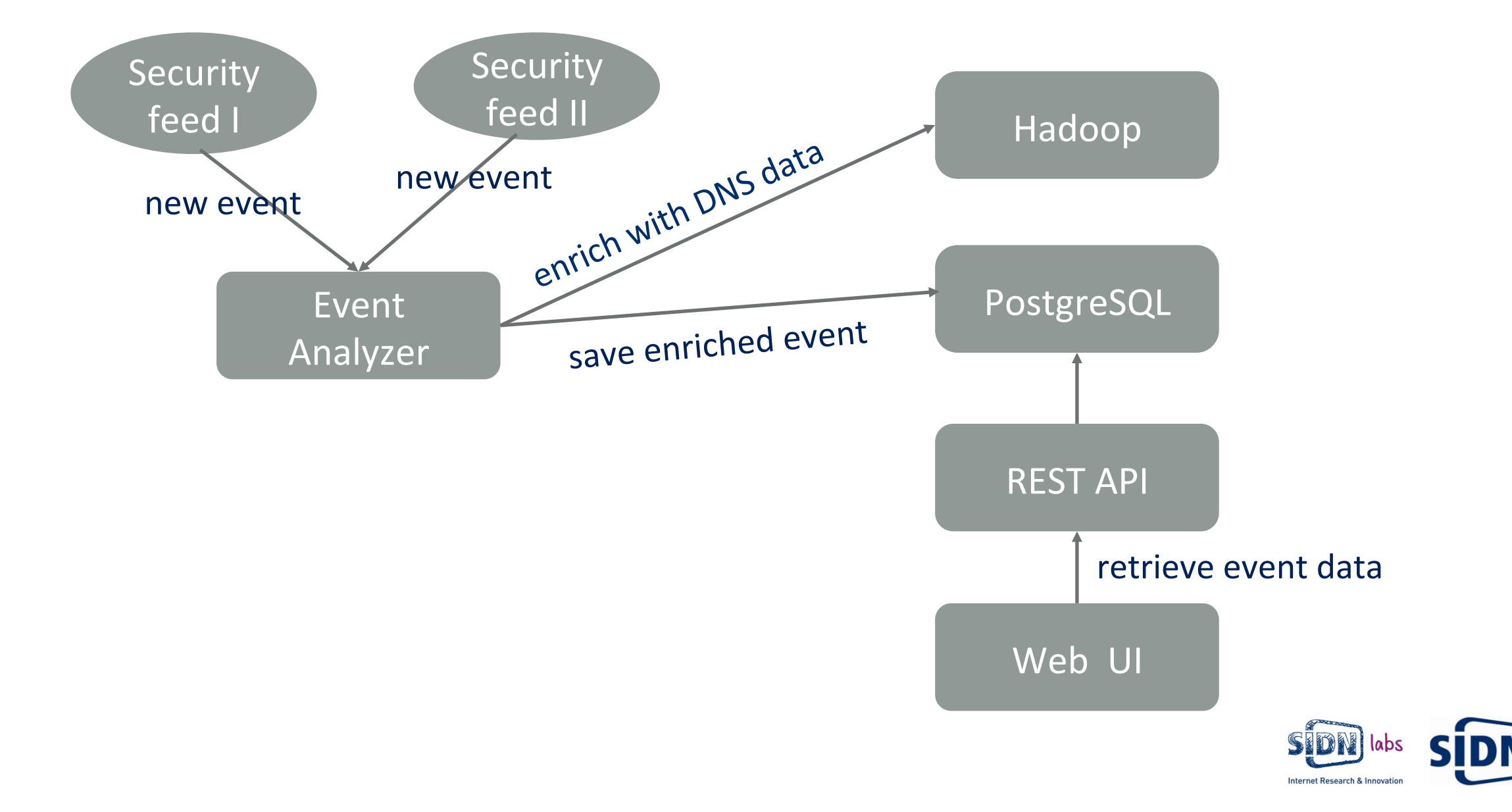

## **Traffic Visualization**

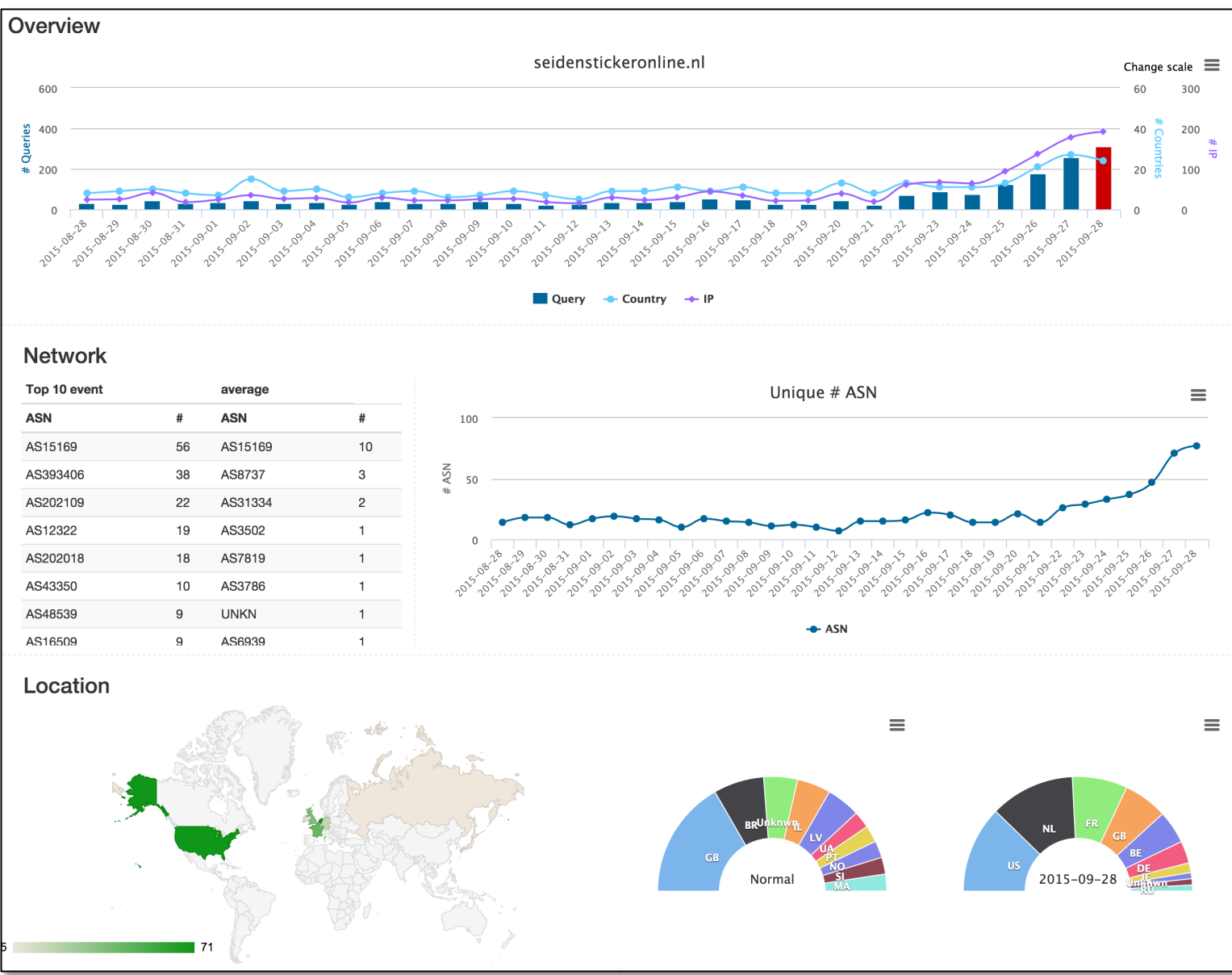

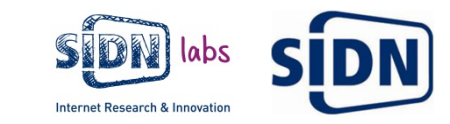

## Resolver Reputation (RESREP)

**Goal**: Try to detect malicious activity by assigning reputation scores to resolvers

How: "fingerprinting" resolver behaviour

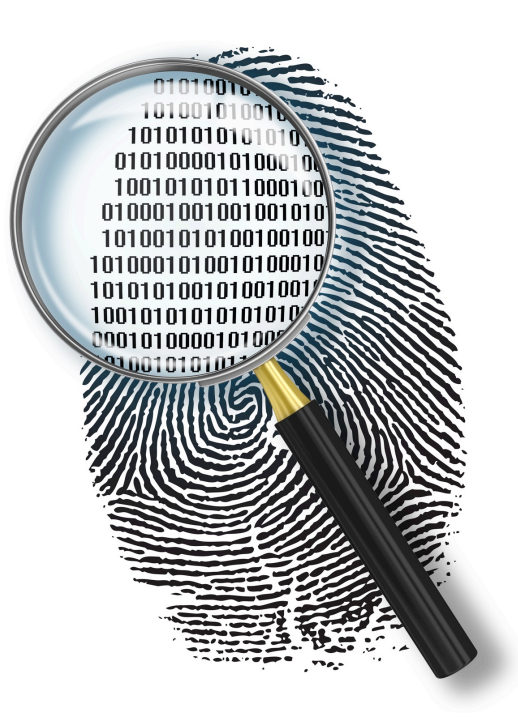

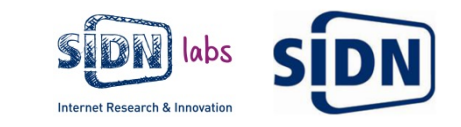

#### **RESREP Concept**

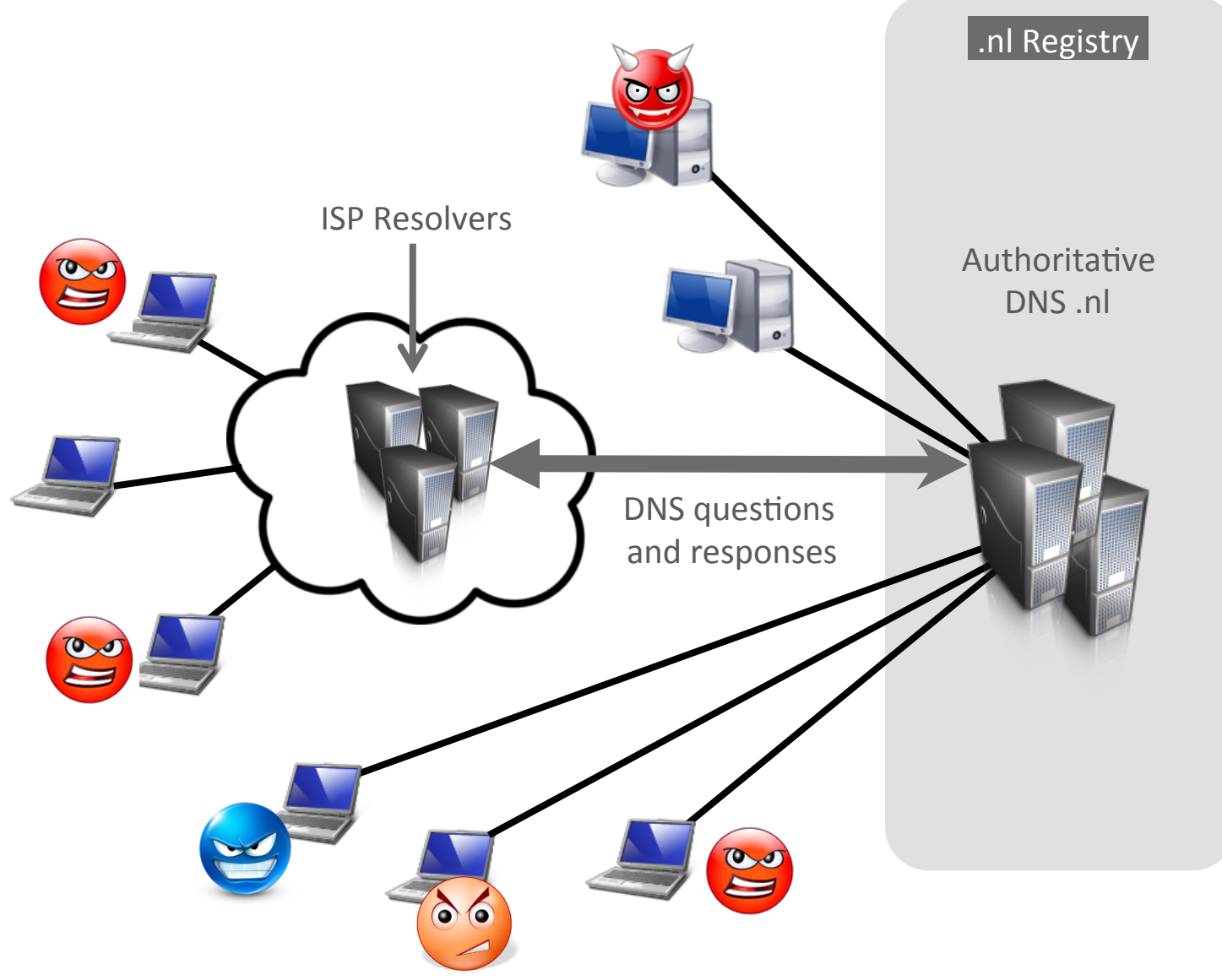

#### Malicious activity:

- Spam-runs
- Botnets like Cutwail
- DNS-amplification attacks

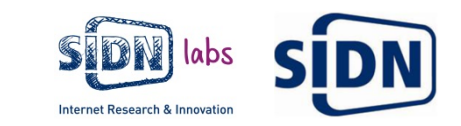

#### RESREP Architecture

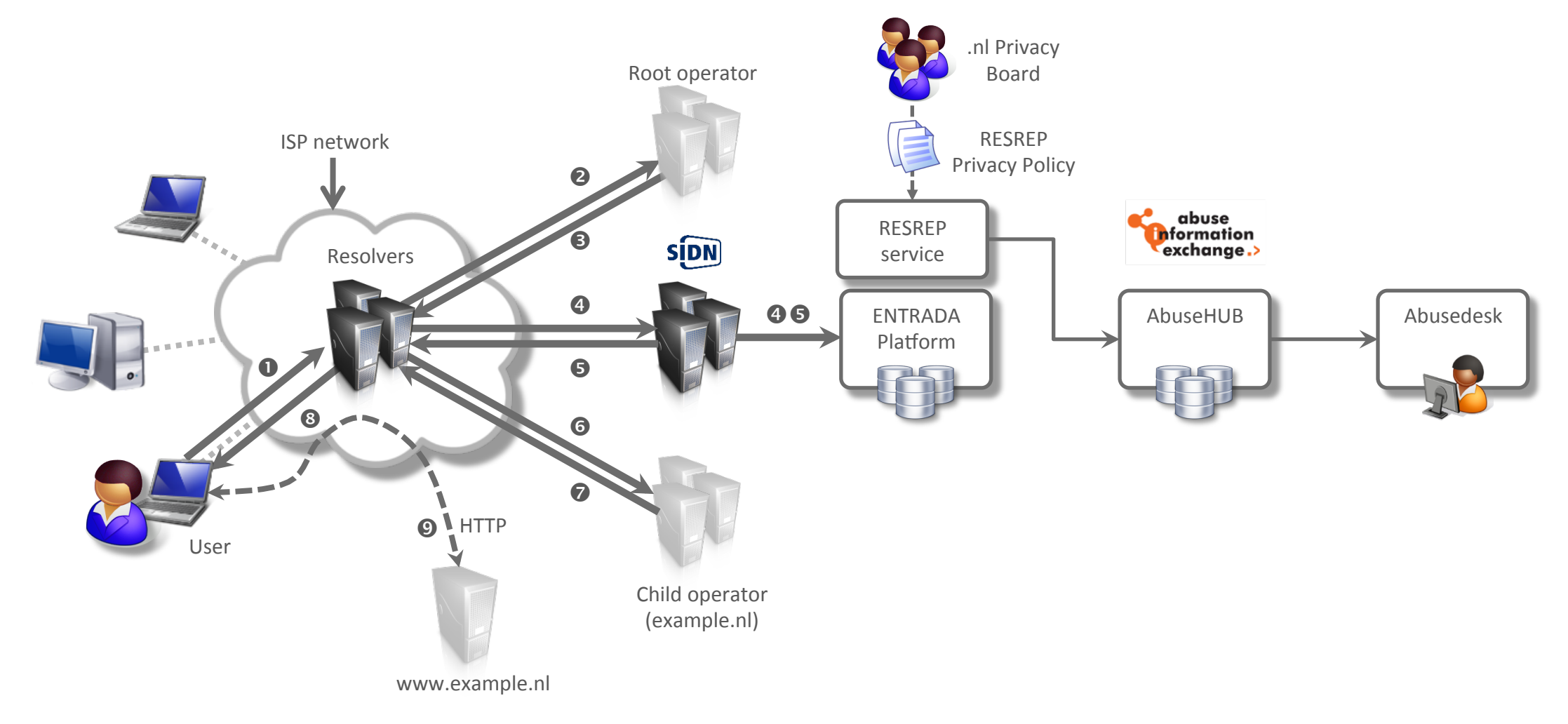

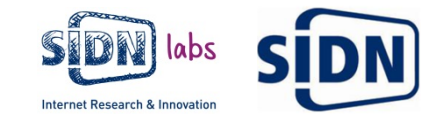

## ENTRADA Architecture

- 'DNS big data' system
- Goal: develop applications and services that further enhance the security and stability of .nl, the DNS, and the Internet at large
- ENTRADA main components
	- Applications and services
	- Platform and data sources
	- Privacy framework
	- Platform  $+$  privacy framework  $=$  ENTRADA plumbing

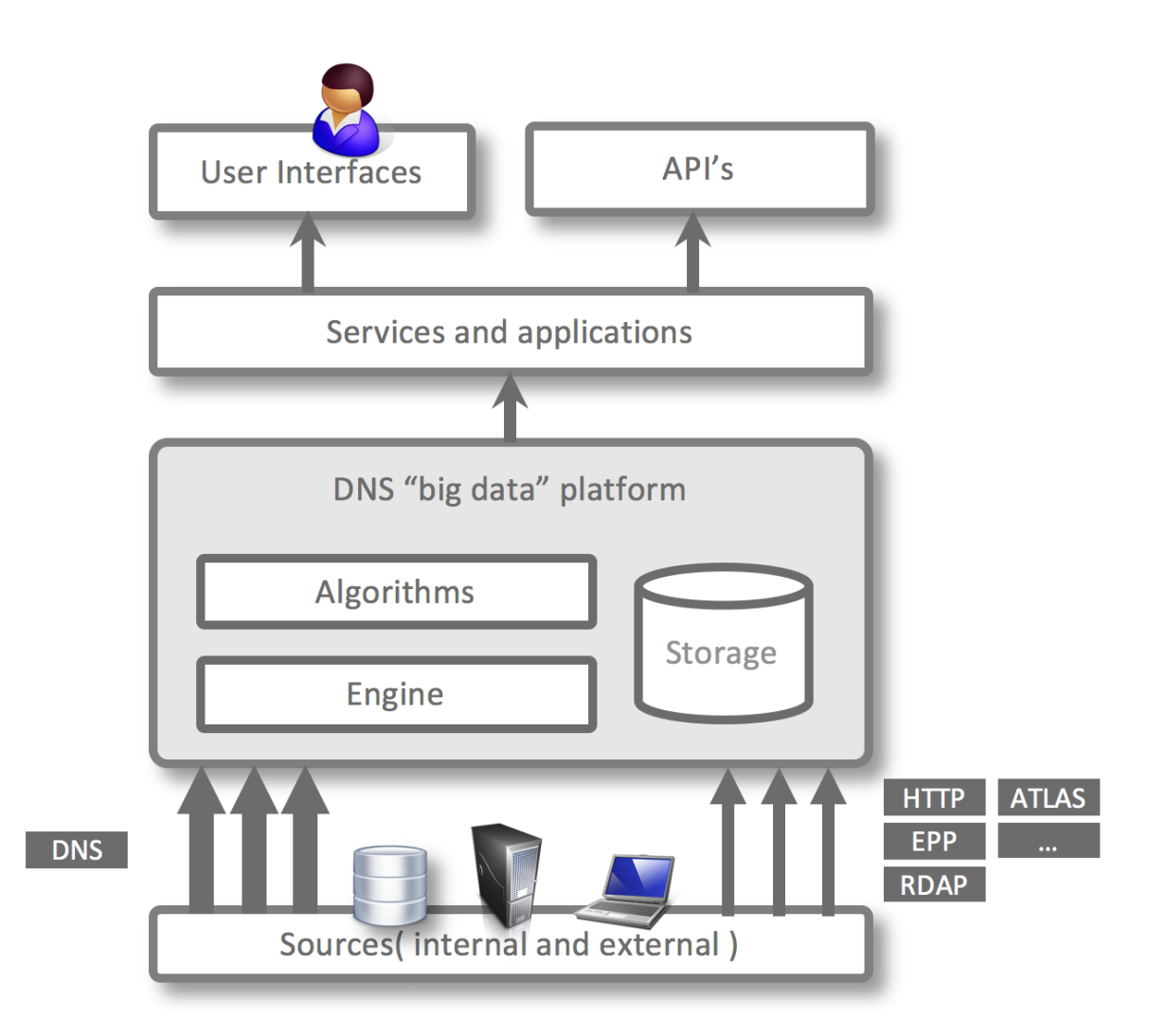

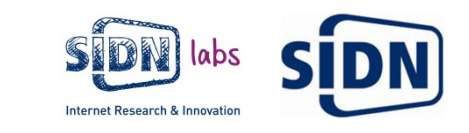

## **ENTRADA Privacy Framework**

- Part of the "ENTRADA plumbing"
- Key concepts
	- Application-specific privacy policy
	- Privacy Board
	- Enforcement Points
- Policy elements include
	- Purpose
	- Data used
	- Filters
	- Retention period
	- Type of application (R&D vs. production)

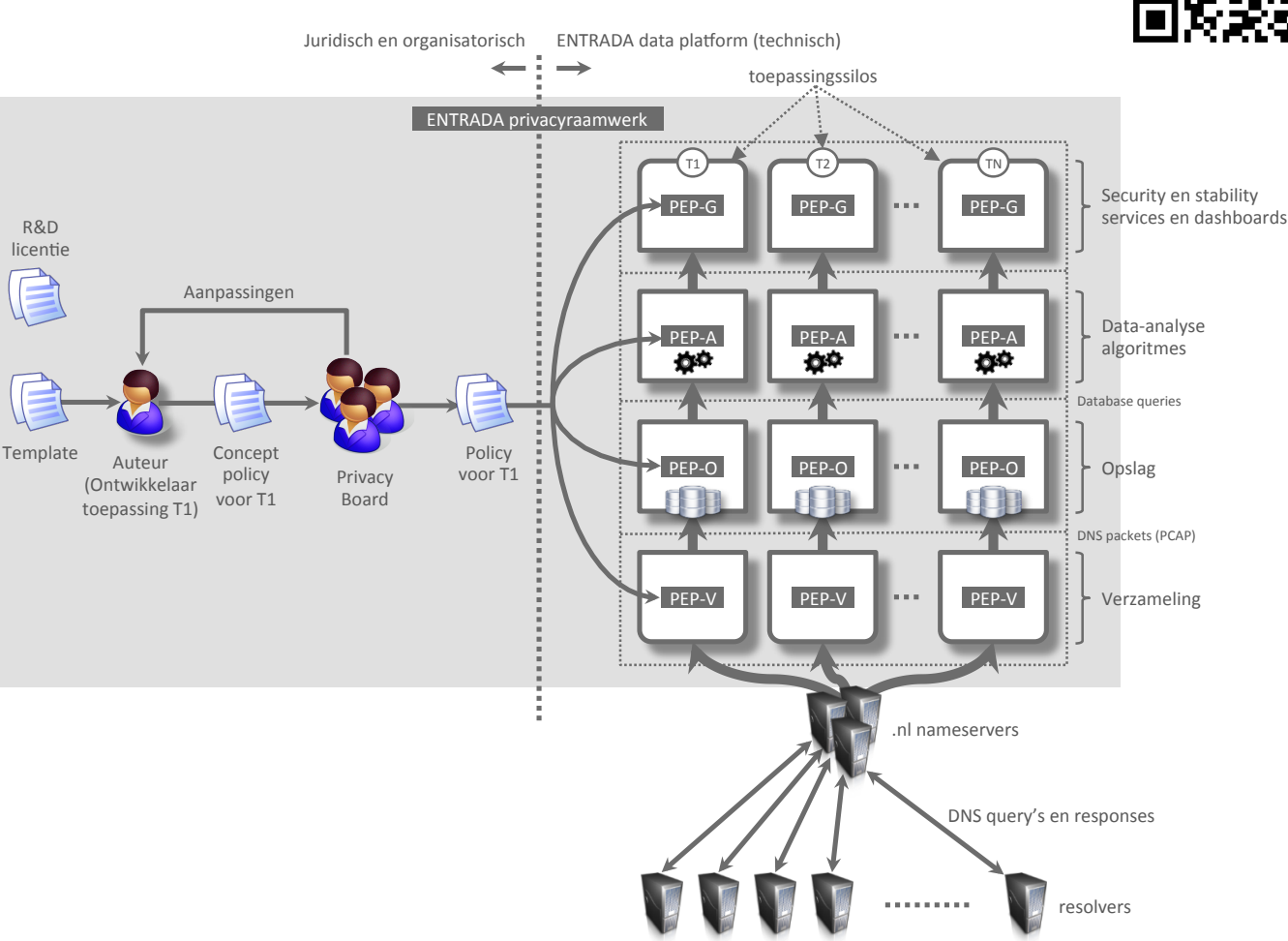

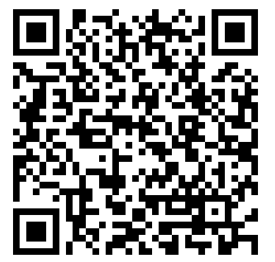

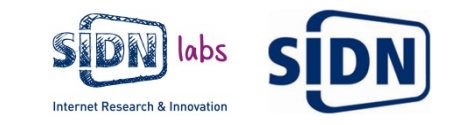

#### **ENTRADA Technical Architecture**

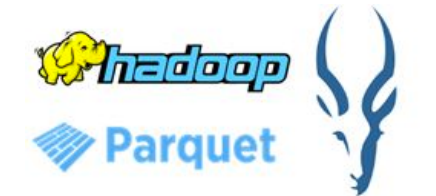

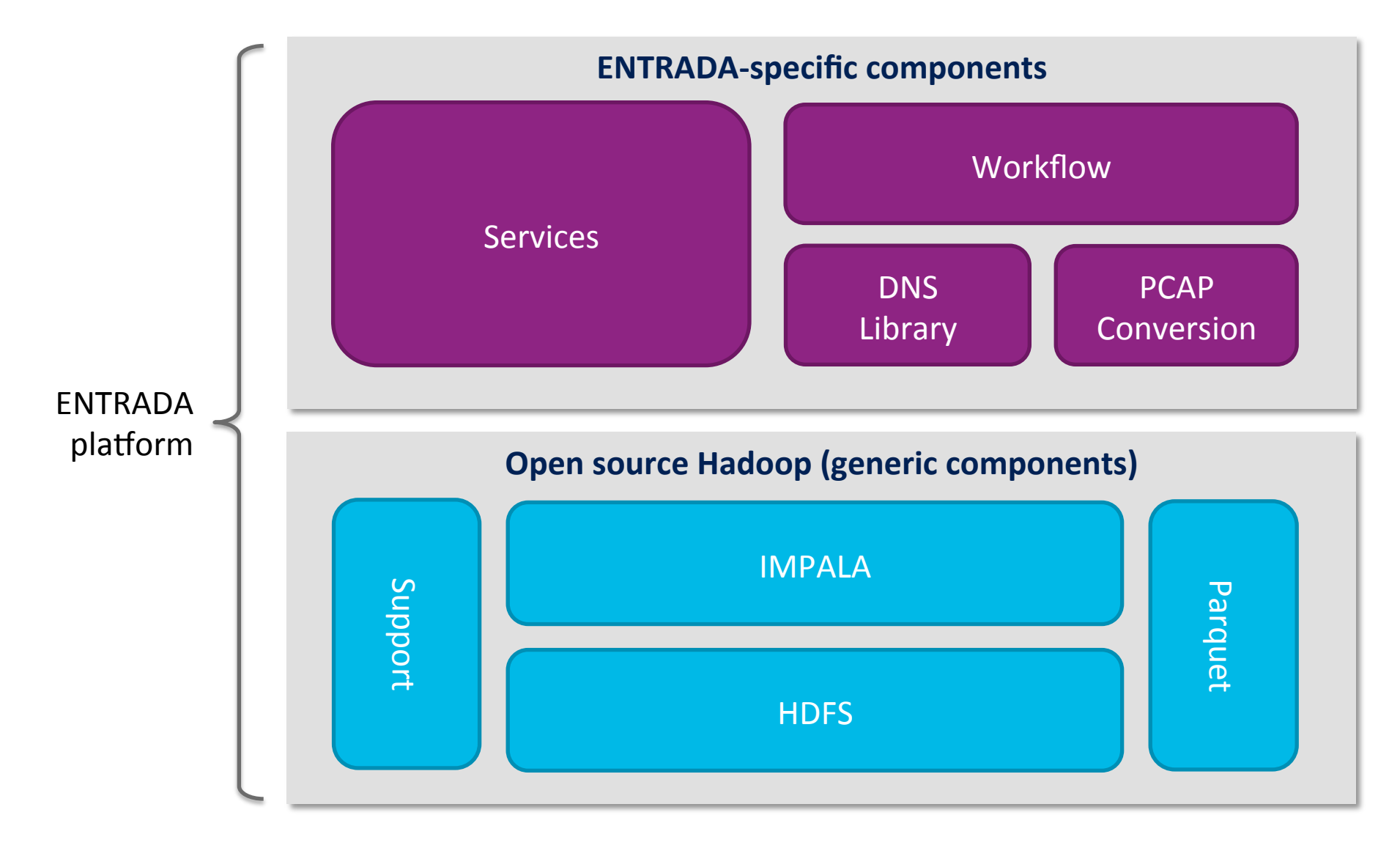

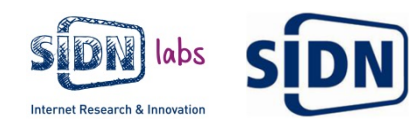

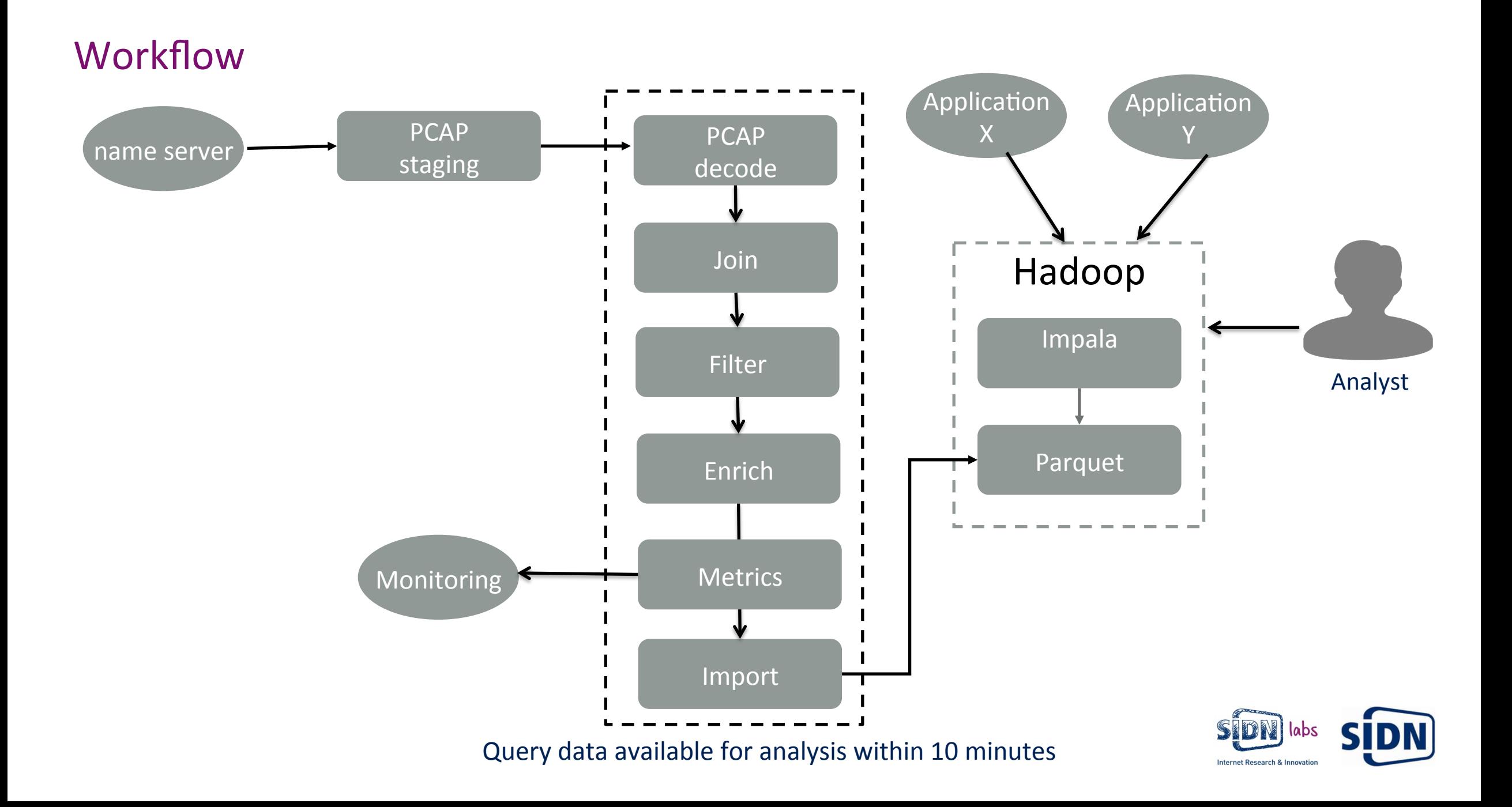

#### Performance

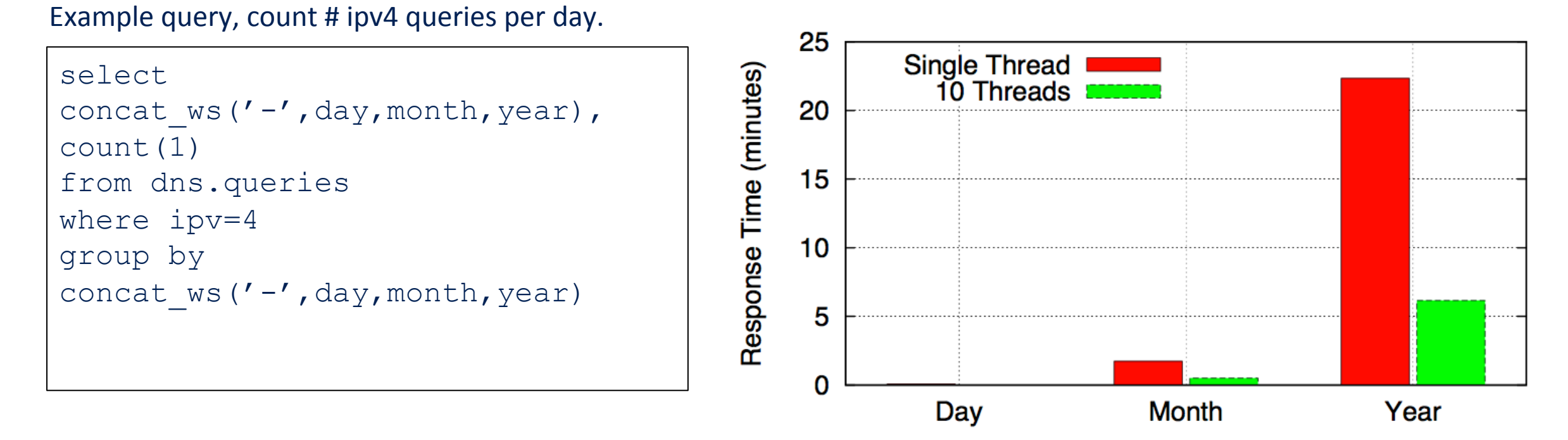

Query response times

1 Year of data is 2.2TB Parquet  $\sim$  52TB of PCAP

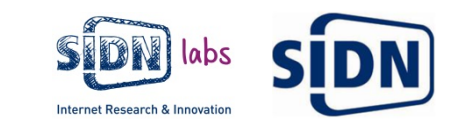

#### **ENTRADA Status**

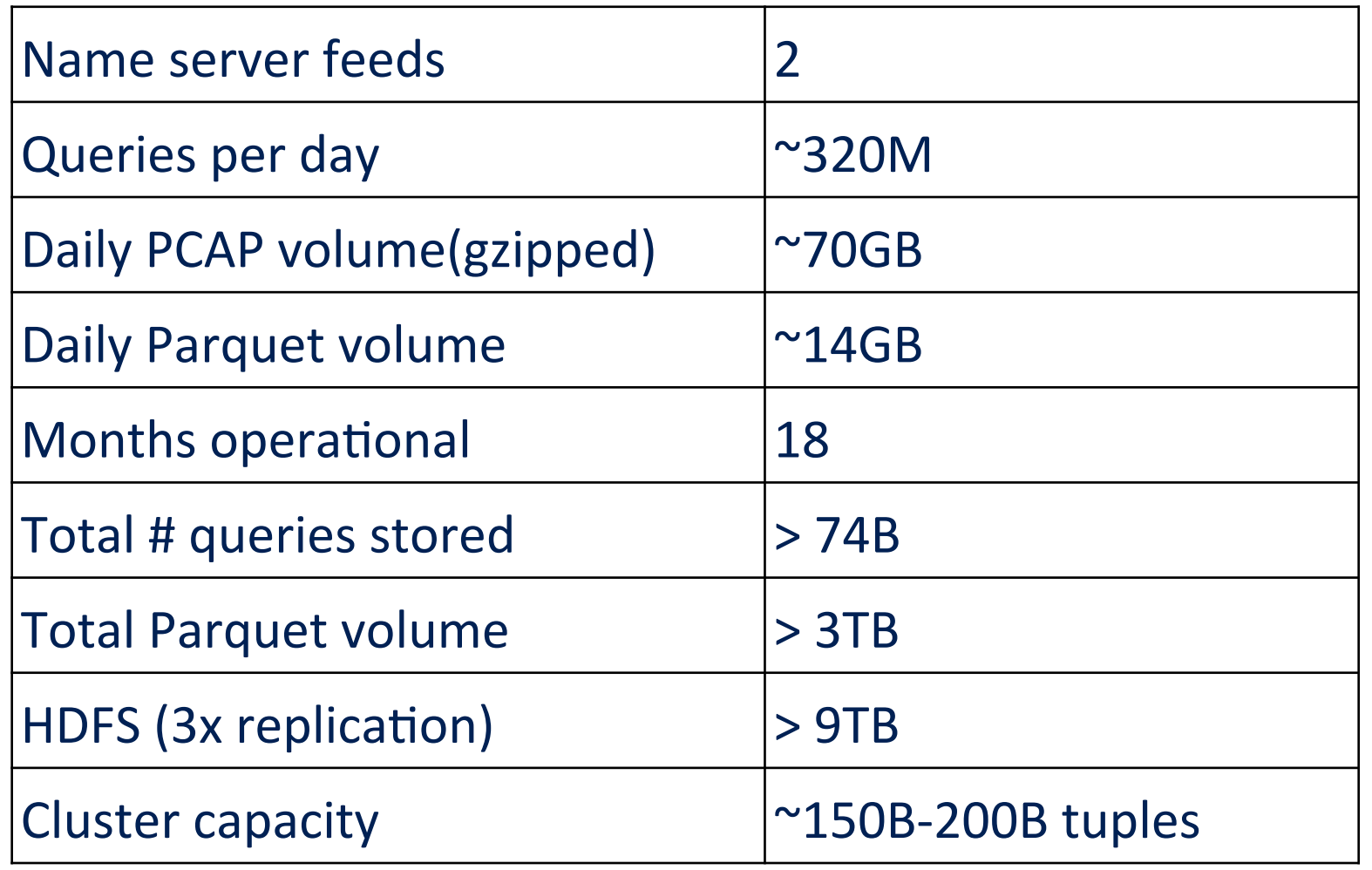

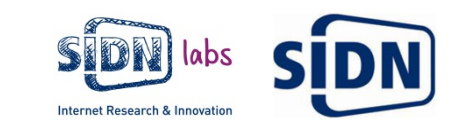

## **Conclusions**

#### Technical:

• Hadoop HDFS + Parquet + Impala is a winning combination!

#### Contributions:

- Research by SIDN Labs and universities
- Identified malicious domain names and botnets
- External data feed to the Abuse Information Exchange
- Insight into DNS query data

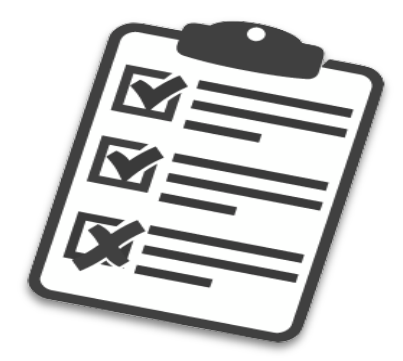

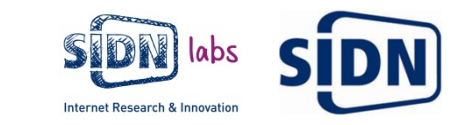

#### Future Work

- Combine data from .nl authoritative name server with scans of the complete .nl zone and ISP data.
- Get data from more name servers and resolvers
- Expand Open Data program

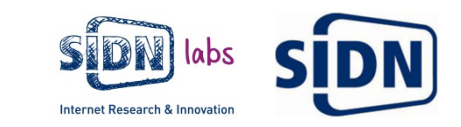

#### **Questions and Feedback**

Maarten Wullink

Senior Research Engineer maarten.wullink@sidn.nl @wulliak

www.sidnlabs.nl

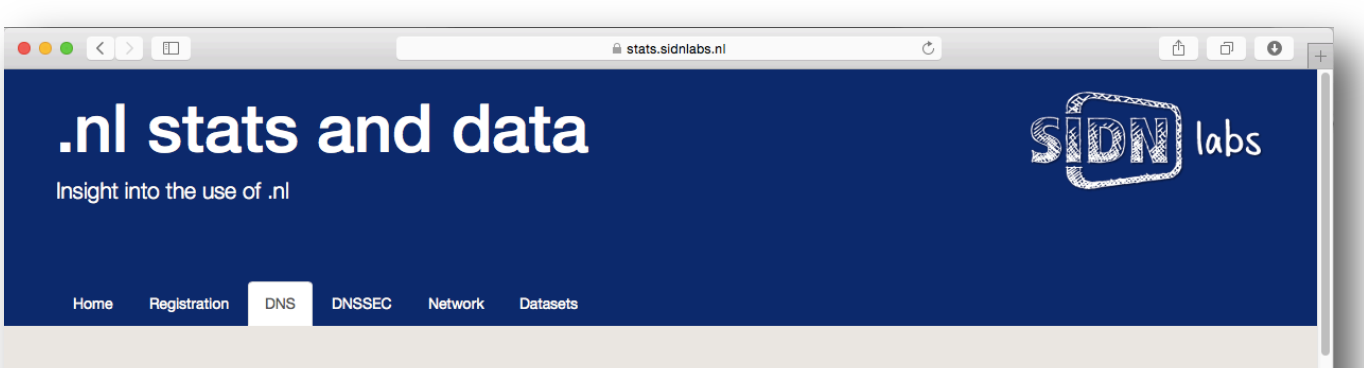

#### Unique domain names

How many unique domain names are queried each day? This chart shows how many unique existing domain names are queried each day (response code "Ok"). Also displayed is the number of non existing unique domain names (response code "NXDomain"). The queries for non existing domain names show a much more unpredictable pattern.

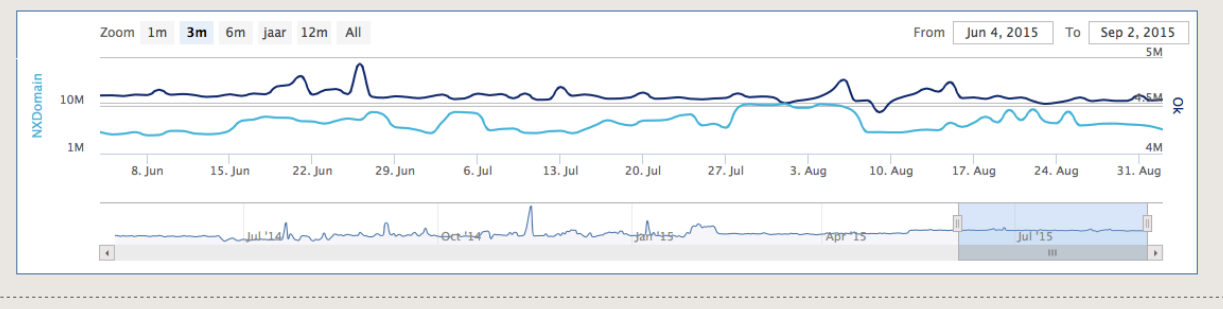

#### **Query type**

Each DNS query contains information about the type of response required from the server, this is called the query type. If we look at a query for a version 4 IP address, the query type will be "A" and for locating the mail server for a domain name the query type "MX" is used. This chart show how often the most common query types are requested. More

#### https://stats.sidnlabs.nl

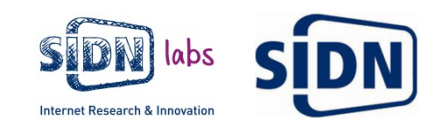